# **eole-proftpd - Evolution #11191**

# **DefaultChdir par défaut**

13/04/2015 16:15 - Thierry Bertrand

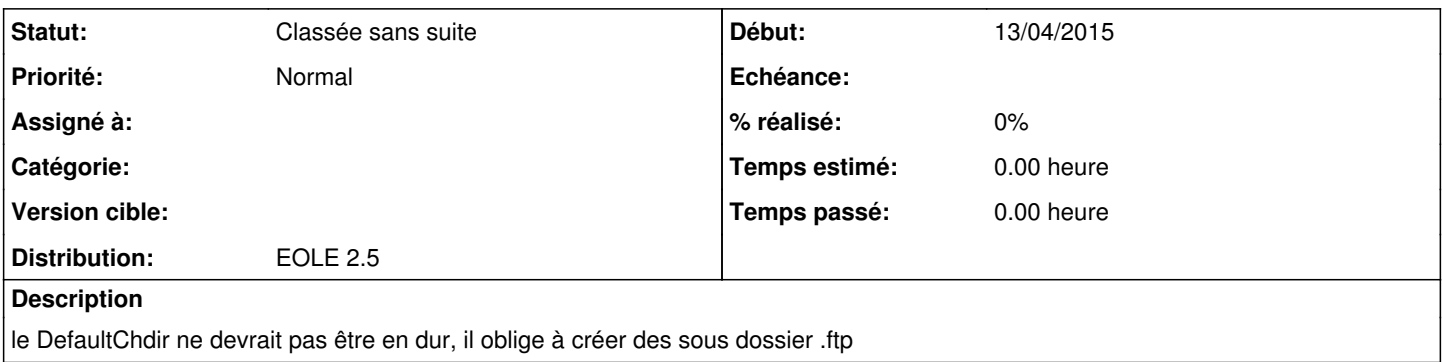

#### **Historique**

#### **#1 - 13/04/2015 16:15 - Thierry Bertrand**

*- Description mis à jour*

### **#2 - 22/07/2016 17:52 - Joël Cuissinat**

On peut ajouter une variable, vous mettez quoi au MEEM ?

### **#3 - 25/03/2022 16:33 - Joël Cuissinat**

*- Statut changé de Nouveau à Classée sans suite*